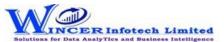

## List of Auto eCAAT Pro Functions with Brief Descriptions

| Performs the selected list of AUTO eCAATPro functions, in succession from the selected functions of specific panel.  Performs Interval, Numbers, TotCount, Outliers, Numeric, Date, Summarized, Classified, Aging Details, Pareto Details, ABC Details, RSF Results, MVF Results and Bendford's Law in succession as specified and displays result in workbook/worksheets.  M By Criteria Sampling Interval Displays every nth record based on the interval given.  F Displays specific number of records picked at random/Top \text{\text{based on number/percentage.}}  F Displays specific number of records from total count of records with option to select based on Groups.  F By Criteria Sampling Numeric Displays specific number of records at random selected based on numeric analysis of specified columns.  F By Criteria Sampling Outliers Displays specific number of records at random from results of Outlier function.  F By Criteria Sampling Duplicates Displays specific number of records at random froe ach of the columns as selected.  F Displays specific number of records at random froe ach of the columns as selected.  F Displays specific number of records at random froe ach of the columns as selected.  F Displays specific number of records at random froe ach of the columns as selected.  F Displays specific number of records at random froe ach of the columns as selected.  F Displays specific number of records at random froe ach of the columns as selected.  F Displays specific number of records at random froe ach of the columns as selected.  F Displays specific number of records at random froe ach of the columns as selected.  F Displays specific number of records at random for each of the columns as selected.  F Displays specific number of records at random for each of the columns as selected.  F Displays specific number of records at random for each of the columns as the record of the columns.  F Displays specific number of records at random for results of an admitised results.  F Displays specific number of records selected at random  | No. | Panel       | Menu     | Function       | Tool Tips / Brief Descriptions                                                             | Туре |
|----------------------------------------------------------------------------------------------------|-----|-------------|----------|----------------|--------------------------------------------------------------------------------------------|------|
| Performs Interval, Numbers, TotCount, Outliers, Numeric, Date, Summarized, Classified, Aging Details, Pareto Details, ABC Details, RSF Results, MVF Results and Bendford's Law in succession as specified and displays resuls in workbook/worksheets.  M By Criteria Sampling Interval Displays every nth record based on the interval given.  By Criteria Sampling Numbers Displays specific number of records picked at random/Top 'x' based on number/percentage.  Displays specific number of records picked at random for p'x' based on number/percentage.  Displays specific number of records from total count of records with option to select based on Groups.  F Displays specific number of records at random selected based on numeric analysis of specified columns.  By Criteria Sampling Outlers Displays specific number of records at random from results of Outlier function.  By Criteria Sampling Outlers Displays specific number of records at random from results of Outlier function.  By By Criteria Sampling Duplicates Displays specific number of records at random for each of the columns as selected.  Displays specific number of records at random for each of the columns as selected.  Displays specific number of records at random for each of the columns as selected.  Displays specific number of records at random for each of the columns as selected.  Displays specific number of records at random for each of the columns as selected.  Displays specific number of records at random for each of the columns as selected.  Displays specific number of records at random for each of the columns as selected.  F Displays specific number of records at random for each of the columns as selected.  F Displays specific number of records at random for results of duplicates.  F Groups date format data into different strata based on numeric analysis of specific an be randomly picked based on a specified number of percentage.  F Groups date format data into different strata based on intervals. Records from any strata can be randomly picked based on a specifie |     |             |          |                | Performs the selected list of AUTO eCAATPro functions, in succession from the selected     |      |
| Aging Details, Pareto Details, ABC Details, RSF Results, MVF Results and Bendford's Law in succession as specified and displays results in workbook/worksheets.  M Displays every nth record based on the interval given.  Displays specific number of records picked at random/Top 'x' based on number/percentage.  Displays specific number of records picked at random/Top 'x' based on number/percentage.  Sampling Numbers number of records picked at random for records with option to select based on Groups.  F Displays specific number of records at random selected based on numeric analysis of specified columns.  Sampling Numeric specified columns.  Sampling Outliers Displays specific number of records at random for each of the columns as selected.  F By Criteria Sampling Statistics Displays specific number of records at random for each of the columns as selected.  F By Criteria Sampling Numeric Displays specific number of records at random for each of the columns as selected.  F Displays specific number of records at random for each of the columns as selected.  F Displays specific number of records at random for each of the columns as selected.  F Displays specific number of records at random for each of the columns as selected.  F Displays specific number of records at random for each of the columns as selected.  F Displays specific number of records at random for each of the columns as selected.  F Displays specific number of records at random for each of the columns as selected.  F Displays specific number of records at random for each set of results of duplicates.  F Displays specific number of records at random for each set of results of duplicates.  F Displays specific number of records at random for each set of results of duplicates.  F Displays specific number of records selected at random for percentage.  F Displays specific no. of records selected at random for results of aging function.  F Displays specific no. of records selected at random for results of aging function.  F Displays specific no. of records sele | 1   | By Criteria |          |                | functions of specific panel.                                                               | Р    |
| Aging Details, Pareto Details, ABC Details, RSF Results, MVF Results and Bendford's Law in succession as specified and displays results in workbook/worksheets.  M Displays every nth record based on the interval given.  Displays specific number of records picked at random/Top 'x' based on number/percentage.  Displays specific number of records picked at random/Top 'x' based on number/percentage.  Sampling Numbers number of records picked at random for records with option to select based on Groups.  F Displays specific number of records at random selected based on numeric analysis of specified columns.  Sampling Numeric specified columns.  Sampling Outliers Displays specific number of records at random for each of the columns as selected.  F By Criteria Sampling Statistics Displays specific number of records at random for each of the columns as selected.  F By Criteria Sampling Numeric Displays specific number of records at random for each of the columns as selected.  F Displays specific number of records at random for each of the columns as selected.  F Displays specific number of records at random for each of the columns as selected.  F Displays specific number of records at random for each of the columns as selected.  F Displays specific number of records at random for each of the columns as selected.  F Displays specific number of records at random for each of the columns as selected.  F Displays specific number of records at random for each of the columns as selected.  F Displays specific number of records at random for each set of results of duplicates.  F Displays specific number of records at random for each set of results of duplicates.  F Displays specific number of records at random for each set of results of duplicates.  F Displays specific number of records selected at random for percentage.  F Displays specific no. of records selected at random for results of aging function.  F Displays specific no. of records selected at random for results of aging function.  F Displays specific no. of records sele |     |             |          |                |                                                                                            |      |
| Sampling Interval Displays every nth record based on the interval given. F  By Criteria Sampling Numbers number of records picked at random/Top 'x' based on number/percentage.  By Criteria Sampling Numbers number of records from total count of records with option to select based on Groups.  Displays specific number of records at random selected based on numeric analysis of Specified columns.  Fy Criteria Sampling Numeric specific number of records selected at random from results of Outlier function. F  By Criteria Sampling Statistics Displays specific number of records at random from results of Outlier function. F  By Criteria Sampling Statistics Displays specific number of records at random from results of Outlier function. F  By Criteria Sampling Statistics Displays specific number of records at random for each of the columns as selected. F  By Criteria Sampling Duplicates Displays specific number of records at random for each set of results of duplicates. F  Displays specific number of records at random selected based on numeric analysis of Specific number of records at random for each set of results of duplicates. F  Displays specific number of records at random selected based on numeric analysis of Specific number of records at random for each set of results of duplicates. F  Displays specific number of records at random for each set of results of duplicates. F  By Criteria Sampling Date Can be randomly picked based on a specified number or percentage. F  By Criteria Sampling Date Can be randomly picked based on a specified number or percentage. F  By Criteria Sampling Aging Details Displays specific no. of records selected at random for results of Aging Details Displays specific no. of records selected at random for results of MIS function. F  Displays specific no. of records selected at random for results of MIS function. F  Displays specific no. of records selected at random for two separate categories as per the Pareto (80:20) rule/specific percentage. F  Displays specific no. of records selected at ra |     |             |          |                | Performs Interval, Numbers, TotCount, Outliers, Numeric, Date, Summarized, Classified,     |      |
| By Criteria   Sampling   Interval   Displays every nth record based on the interval given.   F                                                                                                    |     |             |          |                | Aging Details, Pareto Details, ABC Details, RSF Results, MVF Results and Bendford's Law in |      |
| By Criteria Sampling Numbers number/percentage. F  Displays specific number of records picked at random/Top 'x' based on number/percentage.  By Criteria Sampling TotCount based on Groups. F  By Criteria Sampling Numeric specific number of records at random selected based on numeric analysis of specified columns. F  By Criteria Sampling Outliers Displays specific number of records selected at random from results of Outlier function. F  By Criteria Sampling Statistics Displays specific number of records at random for each of the columns as selected. F  By Criteria Sampling Duplicates Displays specific number of records at random for each of the columns as selected. F  By Criteria Sampling Duplicates Displays specific number of records at random for each set of results of duplicates. F  Displays specific number of records at random for each set of results of duplicates. F  Displays specific number of records at random selected based on numeric analysis of specified columns.  Groups date format data into different strata based on intervals. Records from any strata can be randomly picked based on a specified number or percentage. F  By Criteria Sampling Date Can be randomly picked based on a specified number or percentage. F  By Criteria Sampling Summarized Displays specific no. of records selected at random for summarised results. F  By Criteria Sampling Classified Displays specific no. of records selected at random for results of aging function. F  By Criteria Sampling MIS Details Displays specific no. of records selected at random for results of All Sfunction. F  Displays specific no. of records selected at random for two separate categories as per the Pareto (80·20) rule/specific percentage. F  Displays specific no. of records selected at random for three separate percentage categories as per ABC analysis. F  Displays specific no. of records selected at random for three separate percentage categories as per ABC analysis. F  Displays specific no. of records selected at random for results generated using Relative  | 2   | By Criteria | Sampling |                | succession as specified and displays resuls in workbook/worksheets.                        | М    |
| A By Criteria   Sampling   Numbers   Numbers   Number/percentage.   F                                                                                                    | 3   | By Criteria | Sampling | Interval       | Displays every nth record based on the interval given.                                     | F    |
| Displays specific number of records from total count of records with option to select based on Groups.  Fundamental Sampling  Displays specific number of records at random selected based on numeric analysis of specified columns.  Fundamental Sampling  Numeric  Displays specific number of records selected at random from results of Outlier function.  Fundamental Sampling  Duplicates  Displays specific number of records at random from results of Outlier function.  Fundamental Sampling  Duplicates  Displays specific number of records at random for each of the columns as selected.  Fundamental Sampling  Duplicates  Displays specific number of records at random for each of the columns as selected.  Fundamental Sampling  Duplicates  Displays specific number of records at random for each of the columns as selected.  Fundamental Sampling  Duplicates  Displays specific number of records at random for each of the columns as selected.  Fundamental Sampling  Duplicates  Displays specific number of records at random for each of the columns as selected.  Fundamental Sampling  Duplicates  Displays specific number of records at random for each of the columns as selected.  Fundamental Sampling  Duplicates  Displays specific number of records at random for each of the columns as selected.  Fundamental Sampling  Displays specific number of records at random for each of the columns as selected.  Fundamental Sampling  Displays specific number of records selected at random for selected selected.  Fundamental Sampling  Displays specific number of records selected at random for results of aging function.  Fundamental Sampling  Displays specific number of records selected at random for two separate categories as per the Displays specific number of records selected at random for two separate categories as per the Displays specific number of records selected at random for two separate categories as per the Displays specific number of records selected at random for two separate categories as per the Displays specific number of records sele |     |             |          |                | Display specific number of records picked at random/Top 'x' based on                       |      |
| 5 By Criteria   Sampling   TotCount   based on Groups.   F                                                                                                    | 4   | By Criteria | Sampling | Numbers        | number/percentage.                                                                         | F    |
| Displays specific number of records at random selected based on numeric analysis of specified columns.  By Criteria Sampling Outliers Displays specific no. of records selected at random from results of Outlier function.  By Criteria Sampling Statistics Displays specific number of records at random for each of the columns as selected.  Displays specific number of records at random for each set of results of duplicates.  Displays specific number of records at random for each set of results of duplicates.  Function of policy of the columns as selected.  Displays specific number of records at random for each set of results of duplicates.  Function of policy of the columns as selected.  Function of policy of the columns as selected.  Function of records at random for each set of results of duplicates.  Function of policy of the columns are designed on numeric analysis of specified columns.  Function of policy of the columns of the columns are designed on the columns are designed on the columns are designed on the columns are designed on the columns are designed on the columns.  Function of records selected at random for summarised results.  Function of records selected at random for summarised results.  Function of records selected at random for classified results.  Function of records selected at random for results of aging function.  Function of records selected at random for results of MIS function.  Function of records selected at random for results of MIS function.  Function of records selected at random for two separate categories as per the Displays specific no. of records selected at random for three separate percentage are part of (80:20) rule/specific percentage.  Function of records selected at random for results generated using Relative Size Factor.  Displays specific no. of records selected at random for results generated using Relative Size Factor.  Displays specific no. of records selected at random for results generated using Max.  Function of records selected at random for results generated using Ma |     |             |          |                | Displays specific number of records from total count of records with option to select      |      |
| 6By CriteriaSamplingNumericspecified columns.F7By CriteriaSamplingOutliersDisplays specific no. of records selected at random from results of Outlier function.F8By CriteriaSamplingStatisticsDisplays specific number of records at random for each of the columns as selected.F9By CriteriaSamplingDuplicatesDisplays specific number of records at random for each set of results of duplicates.F10By CriteriaSamplingNumericDisplays specific number of records at random selected based on numeric analysis of specified columns.F11By CriteriaSamplingNumericGroups date format data into different strata based on intervals. Records from any strata can be randomly picked based on a specified number or percentage.F12By CriteriaSamplingDateDisplays specific no. of records selected at random for summarised results.F13By CriteriaSamplingClassifiedDisplays specific no. of records selected at random for results of aging function.F14By CriteriaSamplingMIS DetailsDisplays specific no. of records selected at random for results of MIS function.F15By CriteriaSamplingPareto DetailsDisplays specific no. of records selected at random for two separate categories as per the Pareto (80:20) rule/specific percentage.F17By CriteriaSamplingABC DetailsDisplays specific no. of records selected at random for results generated using Relative Size Factor.F18 <td>5</td> <td>By Criteria</td> <td>Sampling</td> <td>TotCount</td> <td>based on Groups.</td> <td>F</td>                                                                                                    | 5   | By Criteria | Sampling | TotCount       | based on Groups.                                                                           | F    |
| 7 By Criteria Sampling Outliers Displays specific no. of records selected at random from results of Outlier function. F 8 By Criteria Sampling Statistics Displays specific number of records at random for each of the columns as selected. F 9 By Criteria Sampling Duplicates Displays specific number of records at random for each set of results of duplicates. F 10 By Criteria Sampling Numeric Sepcific number of records at random selected based on numeric analysis of specified columns. F 11 By Criteria Sampling Date Sepcific number of records at random selected based on numeric analysis of specified columns. F 12 By Criteria Sampling Date Sepcific no. of records selected at random for summarised results. F 13 By Criteria Sampling Summarized Displays specific no. of records selected at random for summarised results. F 14 By Criteria Sampling Classified Displays specific no. of records selected at random for results of aging function. F 15 By Criteria Sampling MIS Details Displays specific no. of records selected at random for results of MIS function. F 16 By Criteria Sampling Pareto Details Pareto (80:20) rule/specific percentage. F 17 By Criteria Sampling ABC Details Categories as per ABC analysis. F 18 By Criteria Sampling RSF Results Size Factor. F 19 By Criteria Sampling RSF Results Variance Factor. F 19 By Criteria Sampling MVF Results Variance Factor. F 20 Displays specific no. of records selected at random for results generated using Max. Variance Factor.                                                                                                    |     |             |          |                | Displays specific number of records at random selected based on numeric analysis of        |      |
| 8 By Criteria Sampling Statistics Displays specific number of records at random for each of the columns as selected. F 9 By Criteria Sampling Duplicates Displays specific number of records at random for each set of results of duplicates. F 10 By Criteria Sampling Numeric Specific number of records at random selected based on numeric analysis of specified columns. F 11 By Criteria Sampling Date Sampling Date Summarized Can be randomly picked based on a specified number or percentage. F 12 By Criteria Sampling Summarized Displays specific no. of records selected at random for summarised results. F 13 By Criteria Sampling Classified Displays specific no. of records selected at random for classified results. F 14 By Criteria Sampling Aging Details Displays specific no. of records selected at random for results of aging function. F 15 By Criteria Sampling MIS Details Displays specific no. of records selected at random for results of MIS function. F 16 By Criteria Sampling Pareto Details Displays specific no. of records selected at random for two separate categories as per the Displays specific number of records selected at random for three separate percentage categories as per ABC analysis. F 17 By Criteria Sampling RSF Results Size Factor. F 18 By Criteria Sampling RSF Results Size Factor. F 19 By Criteria Sampling MVF Results Variance Factor. F                                                                                                    | 6   | By Criteria | Sampling | Numeric        | specified columns.                                                                         | F    |
| 9 By Criteria Sampling Duplicates Displays specific number of records at random for each set of results of duplicates. F  Displays specific number of records at random selected based on numeric analysis of specified columns. F  Groups date format data into different strata based on intervals. Records from any strata can be randomly picked based on a specified number or percentage. F  By Criteria Sampling Date can be randomly picked based on a specified number or percentage. F  By Criteria Sampling Summarized Displays specific no. of records selected at random for summarised results. F  By Criteria Sampling Classified Displays specific no. of records selected at random for classified results. F  By Criteria Sampling Aging Details Displays specific no. of records selected at random for results of aging function. F  By Criteria Sampling MIS Details Displays specific no. of records selected at random for results of MIS function. F  Displays specific no. of records selected at random for results of MIS function. F  Displays specific no. of records selected at random for two separate categories as per the Pareto (80:20) rule/specific percentage. F  Displays specific number of records selected at random for three separate percentage categories as per ABC analysis. F  Displays specific no. of records selected at random for results generated using Relative Size Factor. F  Displays specific no. of records selected at random for results generated using Max. Variance Factor. F                                                                                                    | 7   | By Criteria | Sampling | Outliers       | Displays specific no. of records selected at random from results of Outlier function.      | F    |
| Displays specific number of records at random selected based on numeric analysis of specified columns.  For applying pate specified columns.  Displays specified columns.  Groups date format data into different strata based on intervals. Records from any strata can be randomly picked based on a specified number or percentage.  For applying pate sampling pate sampling Summarized Displays specific no. of records selected at random for summarised results.  For applying pate sampling patents  By Criteria Sampling patents  Aging Details Displays specific no. of records selected at random for results of aging function.  For applying patents  By Criteria Sampling pareto Details Displays specific no. of records selected at random for results of Aging function.  For applying pareto Details Displays specific no. of records selected at random for two separate categories as per the Pareto (80:20) rule/specific percentage.  For applying pareto Details Displays specific number of records selected at random for three separate percentage categories as per ABC analysis.  For applying pareto Details Size Factor.  Displays specific no. of records selected at random for results generated using Relative Displays specific no. of records selected at random for results generated using Max.  For applying pareto Details Size Factor.  Displays specific no. of records selected at random for results generated using Max.  For applying pareto Details Size Factor.  Displays specific no. of records selected at random for results generated using Max.                                                                                                    | 8   | By Criteria | Sampling | Statistics     | Displays specific number of records at random for each of the columns as selected.         | F    |
| By Criteria Sampling Numeric specified columns. Groups date format data into different strata based on intervals. Records from any strata specified number or percentage. F  By Criteria Sampling Date can be randomly picked based on a specified number or percentage. F  By Criteria Sampling Summarized Displays specific no. of records selected at random for summarised results. F  By Criteria Sampling Classified Displays specific no. of records selected at random for classified results. F  By Criteria Sampling Aging Details Displays specific no. of records selected at random for results of aging function. F  By Criteria Sampling MIS Details Displays specific no. of records selected at random for results of MIS function. F  Displays specific no. of records selected at random for two separate categories as per the Pareto (80:20) rule/specific percentage. F  By Criteria Sampling ABC Details categories as per ABC analysis. F  Displays specific no. of records selected at random for three separate percentage categories as per ABC analysis. F  Displays specific no. of records selected at random for results generated using Relative Size Factor. F  Displays specific no. of records selected at random for results generated using Max. F  Displays specific no. of records selected at random for results generated using Max. F  Displays specific no. of records selected at random for results generated using Max. F  Displays specific no. of records selected at random for results generated using Max. F  Displays specific no. of records selected at random for results generated using Max. F  Displays specific no. of records selected at random for results generated using Max. F  Displays specific no. of records selected at random for results generated using Max. F  Displays specific no. of records selected at random for results generated using Max. F                                                                                                    | 9   | By Criteria | Sampling | Duplicates     | Displays specific number of records at random for each set of results of duplicates.       | F    |
| Groups date format data into different strata based on intervals. Records from any strata can be randomly picked based on a specified number or percentage.  By Criteria Sampling Summarized Displays specific no. of records selected at random for summarised results.  F  By Criteria Sampling Classified Displays specific no. of records selected at random for classified results.  F  By Criteria Sampling Aging Details Displays specific no. of records selected at random for results of aging function.  F  By Criteria Sampling MIS Details Displays specific no. of records selected at random for results of MIS function.  F  Displays specific no. of records selected at random for results of MIS function.  F  Displays specific no. of records selected at random for two separate categories as per the Pareto (80:20) rule/specific percentage.  F  Displays specific number of records selected at random for three separate percentage categories as per ABC analysis.  F  Displays specific no. of records selected at random for results generated using Relative Size Factor.  F  Displays specific no. of records selected at random for results generated using Max.  Variance Factor.  F  F  F  F  Displays specific no. of records selected at random for results generated using Max.  Variance Factor.  F  Displays specific no. of records selected at random for results generated using Max.                                                                                                    |     |             |          |                | Displays specific number of records at random selected based on numeric analysis of        |      |
| 11By CriteriaSamplingDatecan be randomly picked based on a specified number or percentage.F12By CriteriaSamplingSummarizedDisplays specific no. of records selected at random for summarised results.F13By CriteriaSamplingClassifiedDisplays specific no. of records selected at random for classified results.F14By CriteriaSamplingAging DetailsDisplays specific no. of records selected at random for results of aging function.F15By CriteriaSamplingMIS DetailsDisplays specific no. of records selected at random for results of MIS function.F16By CriteriaSamplingPareto DetailsPareto (80:20) rule/specific percentage.F16By CriteriaSamplingABC DetailsPareto (80:20) rule/specific percentage.F17By CriteriaSamplingABC DetailsCategories as per ABC analysis.F18By CriteriaSamplingRSF ResultsSize Factor.F19By CriteriaSamplingRSF ResultsSize Factor.F19By CriteriaSamplingMVF ResultsVariance Factor.F                                                                                                    | 10  | By Criteria | Sampling | Numeric        | specified columns.                                                                         | F    |
| 12By CriteriaSamplingSummarizedDisplays specific no. of records selected at random for summarised results.F13By CriteriaSamplingClassifiedDisplays specific no. of records selected at random for classified results.F14By CriteriaSamplingAging DetailsDisplays specific no. of records selected at random for results of aging function.F15By CriteriaSamplingMIS DetailsDisplays specific no. of records selected at random for results of MIS function.F16By CriteriaSamplingPareto DetailsPareto (80:20) rule/specific percentage.F17By CriteriaSamplingABC DetailsF18By CriteriaSamplingABC DetailsF18By CriteriaSamplingRSF ResultsSize Factor.F19By CriteriaSamplingRSF ResultsSize Factor.F19By CriteriaSamplingMVF ResultsVariance Factor.F                                                                                                    |     |             |          |                | Groups date format data into different strata based on intervals. Records from any strata  |      |
| By Criteria   Sampling   Classified   Displays specific no. of records selected at random for classified results.   F                                                                                                    | 11  | By Criteria | Sampling | Date           | can be randomly picked based on a specified number or percentage.                          | F    |
| 14 By Criteria Sampling Aging Details Displays specific no. of records selected at random for results of aging function.  15 By Criteria Sampling MIS Details Displays specific no. of records selected at random for results of MIS function.  16 By Criteria Sampling Pareto Details Pareto (80:20) rule/specific percentage.  17 By Criteria Sampling ABC Details Categories as per ABC analysis.  18 By Criteria Sampling RSF Results Size Factor.  19 By Criteria Sampling MVF Results Variance Factor.  19 By Criteria Sampling MVF Results Variance Factor.  10 Displays specific no. of records selected at random for results generated using Max.  19 By Criteria Sampling MVF Results Variance Factor.  10 Displays specific no. of records selected at random for results generated using Max.  19 By Criteria Sampling MVF Results Variance Factor.  10 Displays specific no. of records selected at random for results generated using Max.  19 By Criteria Sampling MVF Results Variance Factor.  10 Displays specific no. of records selected at random for results generated using Max.  19 By Criteria Sampling MVF Results Variance Factor.  10 Displays specific no. of records selected at random for results generated using Max.  10 Displays specific no. of records selected at random for results generated using Max.                                                                                                    | 12  | By Criteria | Sampling | Summarized     | Displays specific no. of records selected at random for summarised results.                | F    |
| 15 By Criteria Sampling MIS Details Displays specific no. of records selected at random for results of MIS function.  16 By Criteria Sampling Pareto Details Displays specific no. of records selected at random for two separate categories as per the Pareto (80:20) rule/specific percentage.  17 By Criteria Sampling ABC Details Displays specific number of records selected at random for three separate percentage categories as per ABC analysis.  18 By Criteria Sampling RSF Results Size Factor.  19 By Criteria Sampling MVF Results Variance Factor.  F                                                                                                    | 13  | By Criteria | Sampling | Classified     | Displays specific no. of records selected at random for classified results.                | F    |
| Displays specific no. of records selected at random for two separate categories as per the Pareto (80:20) rule/specific percentage.  Displays specific number of records selected at random for three separate percentage categories as per ABC analysis.  F  Displays specific number of records selected at random for three separate percentage categories as per ABC analysis.  Displays specific no. of records selected at random for results generated using Relative Size Factor.  F  Displays specific no. of records selected at random for results generated using Max.  P  Displays specific no. of records selected at random for results generated using Max.  Variance Factor.  F                                                                                                    | 14  | By Criteria | Sampling | Aging Details  | Displays specific no. of records selected at random for results of aging function.         | F    |
| 16By CriteriaSamplingPareto DetailsPareto (80:20) rule/specific percentage.F17By CriteriaSamplingABC DetailsDisplays specific number of records selected at random for three separate percentage categories as per ABC analysis.F18By CriteriaSamplingRSF ResultsDisplays specific no. of records selected at random for results generated using Relative Size Factor.F19By CriteriaSamplingMVF ResultsDisplays specific no. of records selected at random for results generated using Max.19By CriteriaSamplingMVF ResultsVariance Factor.F                                                                                                    | 15  | By Criteria | Sampling | MIS Details    | Displays specific no. of records selected at random for results of MIS function.           | F    |
| Displays specific number of records selected at random for three separate percentage  ABC Details  Displays specific number of records selected at random for three separate percentage  categories as per ABC analysis.  Displays specific no. of records selected at random for results generated using Relative  Size Factor.  Displays specific no. of records selected at random for results generated using Max.  Displays specific no. of records selected at random for results generated using Max.  Variance Factor.  F                                                                                                    |     |             |          |                | Displays specific no. of records selected at random for two separate categories as per the |      |
| 17By CriteriaSamplingABC Detailscategories as per ABC analysis.F18By CriteriaSamplingDisplays specific no. of records selected at random for results generated using Relative18By CriteriaSamplingRSF ResultsSize Factor.19By CriteriaSamplingMVF ResultsDisplays specific no. of records selected at random for results generated using Max.19By CriteriaSamplingMVF ResultsVariance Factor.                                                                                                    | 16  | By Criteria | Sampling | Pareto Details | Pareto (80:20) rule/specific percentage.                                                   | F    |
| Displays specific no. of records selected at random for results generated using Relative  Size Factor.  Displays specific no. of records selected at random for results generated using Relative  F  Displays specific no. of records selected at random for results generated using Max.  Variance Factor.  F                                                                                                    |     |             |          |                | Displays specific number of records selected at random for three separate percentage       |      |
| 18By CriteriaSamplingRSF ResultsSize Factor.F19By CriteriaSamplingDisplays specific no. of records selected at random for results generated using Max.19By CriteriaSamplingMVF ResultsVariance Factor.                                                                                                    | 17  | By Criteria | Sampling | ABC Details    | categories as per ABC analysis.                                                            | F    |
| Displays specific no. of records selected at random for results generated using Max.  19 By Criteria Sampling MVF Results Variance Factor.                                                                                                    |     |             |          |                | Displays specific no. of records selected at random for results generated using Relative   |      |
| 19 By Criteria Sampling MVF Results Variance Factor.                                                                                                    | 18  | By Criteria | Sampling | RSF Results    | Size Factor.                                                                               | F    |
| 7 1 0                                                                                                    |     |             |          |                | Displays specific no. of records selected at random for results generated using Max.       |      |
| 20 By Criteria Sampling Benford's Law Displays specific no. of records selected at random for results of Benford Analysis.                                                                                                    | 19  | By Criteria | Sampling | MVF Results    | Variance Factor.                                                                           | F    |
|                                                                                                    | 20  | By Criteria | Sampling | Benford's Law  | Displays specific no. of records selected at random for results of Benford Analysis.       | F    |